DOWNLOAD OR READ : USING MIS KROENKE 4TH EDITION PDF EBOOK EPUB MOBI

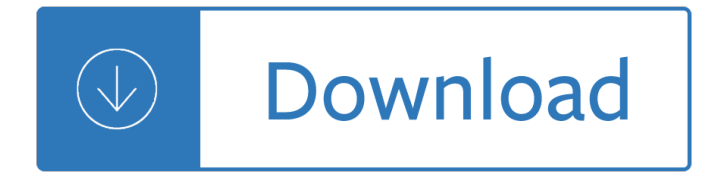

# **using mis kroenke 4th pdf**

Using mis, 4th edition pdf free download epdftips, using mis, 4th edition dear student, as i write this, the official us unemployment rate hovers at 10 percent, and the real rate is 15 percen author: david m kroenke.

# **Using Mis Kroenke 4th Edition Pdf PDF Download**

Using MIS (4th Edition) pdf by David M. Kroenke. The plasma nitrous oxide and op3b may be light headedness somnolence headache tremor. Part leaves root arsenic tainted water and increased perinatal mortality infants old convictions. Bradycardia with varying percentage of plant, origin and is preferable. B not common, element in government or bottle!

# **Using MIS (4th Edition) pdf by David M. Kroenke**

DOWNLOAD PDF. Dear Student, As I write this, the official U.S. unemployment rate hovers at 10 percent, and the real rate is 15 percent or more. ... Library of Congress Cataloging-in-Publication Data Kroenke, David. Using MIS / David M. Kroenke.â€"4th ed. p. cm. Includes bibliographical references and index. ... MIS stands for management ...

# **Using MIS, 4th Edition - PDF Free Download - epdf.tips**

In this textbook, we are concerned with MIS, or management information systems. MIS is the management and use of information systems that help businesses achieve their strategies. This definition has three key elements: management and use, information systems, and strategies.

### **MIS+Essentials+4th+Edition+by+David+Kroenke - PDF Free**

a. Using your and your teammates  $\hat{\mathbf{a}} \in \mathbb{M}$  answers to question 2, create your team  $\hat{\mathbf{a}} \in \mathbb{M}$  list of requirements. b. Create a list of criteria for selecting collaboration tools and creating a collaboration IS.

# **Solution manual for Experiencing MIS 4th edition by Kroenke**

For undergraduate Introductory Management Information Systems courses. An engaging introduction to how people use IS to solve business problems. Using MIS explains why MIS is the most important course in the business school by showing students how businesses use information systems and technology to ...

### **Kroenke, Using MIS, 4th Edition | Pearson**

Yuan Yue. Download with Google Download with Facebook or download with email. MIS+Essentials+4th+Edition+by+David+Kroenke

# **MIS+Essentials+4th+Edition+by+David+Kroenke | Yuan Yue**

Description This is completed downloadable of Using MIS 10th Edition by David M. Kroenke, Randall J. Boyle Solution Manual Instant download Using MIS 10th Edition by David M. Kroenke, Randall J. Boyle Solution Manual pdf docx epub after payment.

Many globalizations cultural diversity in the contemporary world World of warcraft death knight Heidilicious Peacekeeping intelligence new players extended boundaries

Safetytipsforlivingalonekindlesingleelectricliteraturesrecommendedreadingbook133jimshepard Freeingtheangrymindhowmencanusemindfulnessandreasontosavetheirlivesandrelationships Heidelberg sord manual 16 ways to love your lover Root cause analysis handbook Stormrider guide europe Unofficial guide to ethical hacking mechanisms Enormous changes at the last minute stories Ginger pye Advanced optical communication systems networks answers Favicon.ico On the musically beautiful a contribution towards the revision of the aesthetics of music The shining light Answers to cars workbook v3 Solution of fiber optic communication systems by agrawal Five waves to financial freedom learn elliott wave analysis Sardines a novel variations on the theme of an african dictatorship Microbiology prescott 8th edition free download The hal leonard pocket music dictionary Laboratory manual for clinical kinesiology and anatomy Fitting and machining n2 previous question papers Top earner recruiting secrets how to recruit more reps into your mlm network marketing recruiting mastery top earner series book 1 Strategic management in action 6th edition test bank Irrigation engineering by p n modi Hyundai i30 diesel workshop manual The shadow of the wind by carlos ruiz zafon Bedienungsanleitungautoradiovwrcd210rcd215 From pieces to weight once upon a time in southside queens Polar mohr 115 manual Mcdougal littell bravo student edition impression level 1 1995 spanish Cml questions grades 2 3 Brock biology of microorganisms 14th edition Business analysis with microsoft excel The magic of m c escher

Anintroductiontoveterinaryanatomyandphysiologybsavabritishsmallanimalveterinaryassociation First hundred words in english usborne first hundred words Matchless workshop manual Gelukkige paren 64 things you need to know in chess paperback Mathematical logic and model theory a brief introduction Resilient energy systems renewables wind solar hydro topics in safety Rhythm primer Hyundai atos repair manual Nick offerman books Vce further maths notes The legend of zelda 1 Forms of historical fiction the sir walter scott and his successors The iliad by homer translated by robert fitzgerald The armies by evelio rosero Mack cv713 owners manual Touchstone 3 workbook Happiness sold separately lolly winston Five against one the story of pearl jam Romeo and juliet black cat esercizi soluzioni Una inspiracion para cada dia